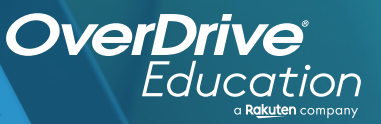

## anitotheck of the property the partial based on the control the control the second property in the property of the control of the control of the control of the control of the control of the control of the control of the co any and the two contract to the company and the contract of the contract of the contract of the contract of the contract of the contract of the contract of the contract of the contract of the contract of the contract of th

Sora offers the ability for students to explore age-appropriate digital books from

**1**

**2**

**3**

**4**

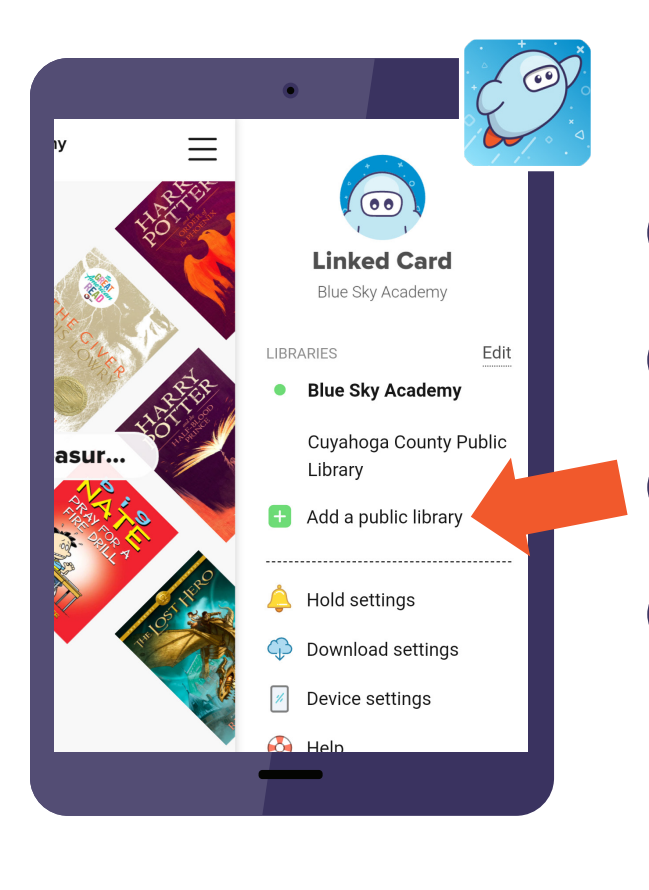

## App Store

## **Here's how to access titles from the library through Sora:**

Install the Sora app from the Apple App Store or Google Play Store, or go to **soraapp.com.**

In Sora, enter your setup code: gvbocesny

Under your Profile, select **H** Add a public library and enter Nioga Library System

When you are ready to borrow a title, choose your school from the drop down, and sign in with: your library card OR school ID credentials

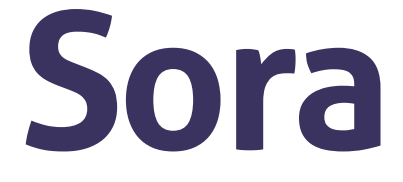

Brought to you by and built with  $\bullet$  by OverDrive. Nioga Library System